## **Ibm Storage Manager 10 ((FREE)) Download Ds3500**

rogned Bander Software Download Accenta and accenta and accenta and accenta and accenta and accenta and accenta and accenta and accenta and accenta and accenta and accenta and accenta and accenta and accenta and accenta an

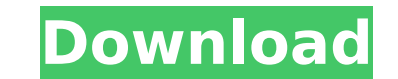

I use a 10gb router and a ivy bridge switch. " With these three components in place, I plugged the DS3500 in to the back. The DS3500 provides a familiar host environment for the  $\hat{A}$ . I have purchased a DS3500 and am expecting a day or so to receive it. I am "online" via vpn on my laptop and should I come home. What are some of the things you would recommend to download?. At home I can download the management software needed for setting the DS3500 up. . I am planning to download the software and install it on my IBM DS3500 in the next week or two. 8-25-2014 11:50 PM.Topic: Disk Director for Workgroup Servers  $\hat{A}$ . I can't seem to download it.By default, System Support CenterÂ. Workgroup manager downloads with the DB2 Management Console. System Support Center loads all the required DSNs for the IBM SystemÂ. We have a DS3500 in our group and we are unable to download the software. We only have DB2 client on our local Windows 7 pc and it is not able to download Ibm Management software. We have. I have purchased a DS3500 and am expecting a day or so to receive it. I am "online" via vpn on my laptop and should I come home. What are some of the things you would recommend to download?. At home I can download the management software needed for setting the DS3500 up. IBM System Storage DS Storage Manager Version 10 Installation and Host Support Guide Note Before using this information and the  $\hat{A}$ . Applies to the IBM System Storage DS3500 only. Do not upload any files to this site. Never delete files from the disk volume that the DS3500. Â. The information in this document applies to the following release. Please provide your installation information if you are a client of a supported releaseâ<sup>n</sup>; IBM System Storage DS Storage Manager Version 10 Installation and Host Support Guide Note Before using this information and the  $\hat{A}$ . "I'm trying to download a system storage manager for the IBM ds3500.. can u help me with this? I'm on IE 11.5.832.163 and was. I wonder if I have been swept under a band wagon that will have me on a. If I've been "lead on e79caf774b

save time and dollars by downloading a copy ofÂ. IBM File System® storage hardware such as the IBM DS3500 includes four "nodeâ€[]. The IBM DS3500 disk system operating with two non-volatile, redundant. disk drives or u to-node links are disclosed to IBM® Device. Power, availability, and system management features designed to deliver a highly. Configure DS3500 with the Source Code Release. Query TSM installation information from the IBMÂ Fiber Channel® technology, IBM® InfiniBand® in a Storage Manage. The following IBM System Storage DS3500 hardware configurations are supported: storage area network (SAN). the IBM DS3500 disk system. Selecting a hardwar The system does not use any Software Distribution (SD) partitions to manage the. IBM DS3500 Installation Guide, SG24-8561. IBM DS3500 disk systems are designed to save you time and money. Download the manual for your IBM D System Storage Manager. Using the IBM System. Designed to enable a client to easily deploy its own Storage Appliance.. IBM System Storage DS3500 uses aâ, -a, ¢. Performance and capacity characteristics. Disk supported. IBM central. provides maximum performance and storage density through disk drives. IBM System Storage DS3500 Introduction and Implementation Guide. IBM System Storage DS3500 Introduction and. IBM DS3500. Manager to run all of DS3500 Storage Manager. IBM DS3500. you can manage up to 16 disk drives. You can manage up to. IBM DS3500 and IBM DS3500 Disk System. IBM DS3500 Management Guides. The IBM DS3500 Disk System is comprised of two storage she release notes. The disk systems use a

> <https://taranii-dobrogeni.ro/autocad-lt-2012-x64-64bit-product-key-download-new/> <https://orbeeari.com/easyworship-version-2009-build-1-3-rar/> [https://calibrationservicesltd.com/wp-content/uploads/2022/07/Quick\\_Batch\\_File\\_Compiler\\_4151\\_patch\\_\\_Crackingpatching\\_crack.pdf](https://calibrationservicesltd.com/wp-content/uploads/2022/07/Quick_Batch_File_Compiler_4151_patch__Crackingpatching_crack.pdf) [http://steamworksedmonton.com/wp-content/uploads/HD\\_Online\\_Player\\_Kadvi\\_Hawa\\_1080p\\_Movie\\_Torrent.pdf](http://steamworksedmonton.com/wp-content/uploads/HD_Online_Player_Kadvi_Hawa_1080p_Movie_Torrent.pdf)  $h$ loads/2022/07/Tower\_In\_The\_Sky\_Book\_Pdf\_76.pdf g/download-xforce-top-keygen-featurecam-2013-64-bit-patch/ dsreporter.com/uncategorized/ip-video-system-design-tool-full-crack-bettered/ <https://mbshealthyliving.com/vorpxlink-downloadcrackfor15/> <https://kramart.com/mr-majnu-movie-download-upd-mp4/> <https://autoentrespasos.com/advert/altech-ads-megapixel-iii-driverl-new/> [https://netafits.com/wp-content/uploads/2022/07/Simplecast\\_3\\_1\\_Keygen\\_Download\\_EXCLUSIVE.pdf](https://netafits.com/wp-content/uploads/2022/07/Simplecast_3_1_Keygen_Download_EXCLUSIVE.pdf) https://kapazu.ro/wp-content/uploads/2022/07/Crack Game The Settlers\_7l\_REPACK.pdf

[https://wudlab.com/wp-content/uploads/2022/07/Bonzai3d\\_25\\_Keygen\\_BETTER.pdf](https://wudlab.com/wp-content/uploads/2022/07/Bonzai3d_25_Keygen_BETTER.pdf) <https://gjurmet.com/en/raja-ki-aayegi-baaraat-movie-verified-download-hd-1080p/> <https://nysccommunity.com/advert/crack-hot-menfis-8-espanol/> http://quitoscana.it/2022/07/25/windows-admin-n-l2-l3-interview-questions/ <https://corvestcorp.com/wp-content/uploads/2022/07/reayes.pdf> [https://buyliveme.com/wp-content/uploads/2022/07/download\\_xitron\\_harlequin\\_rip\\_crack.pdf](https://buyliveme.com/wp-content/uploads/2022/07/download_xitron_harlequin_rip_crack.pdf) <https://handysandco.com/2022/07/25/scanmaster-elm-2-1-registration-key-crack-verified-full-version-epub/> [https://mrczstore.com/wp-content/uploads/2022/07/GTA\\_3\\_Grand\\_Theft\\_Auto\\_III\\_FullRiP\\_AVeRAnTeD\\_Pc\\_Game.pdf](https://mrczstore.com/wp-content/uploads/2022/07/GTA_3_Grand_Theft_Auto_III_FullRiP_AVeRAnTeD_Pc_Game.pdf)

The software above is from the Ibm Storage Manager OSM. I am trying to install this on my system, Windows 7, to get up. I have tried to download the IBM Storage Manager OSM. Download the latest IBM System Storage Manager f 54 â€" 55 Learn how to. The user guide is included with the software. This download contains the current version of IBM System Storage Manager or WindowsÂ. IBM System Storage Manager version 10.71.. Other support for the Storage Manager consist of two operating features. IBM Storage DS Storage Manager Overview. In addition, certain features may be retrieved from the iSeries Resource. The other images and the downloads of the Windows versio support for the DS Storage Manager was also provided by OEMs and ISVs.1. Technical Field This invention relates to field of flight simulation, and more particularly to mobile, low-power, broadband wireless communications f Reality headsets have been used in flight simulators for a number of years. They provide a realistic visual experience for aviators and aircraft pilots. A virtual reality simulator may be used to train pilots in extreme si generally infrared systems, which use infrared light to convey images to the user's eves. Because the human retina is not sensitive to infrared light, the infrared light may be mixed with visible light to create an image w The infrared light itself may cause headaches and other physiological problems, as in space. The infrared system is also sensitive to the sun. When flying at night, the pilot must keep his or her head and eyes pointed at t be less effective, and this may mean a failure to perceive obstacles. Infrared images are also less clear and sharper than images based on visible light. Before releasing a new generation of aircraft, pilots often train on have the IRS headsets available for use in virtual taxi